## CS-EJ3211 Machine Learning with Python Session 4 – Classification

#### Alexander Pavlyuk

Aalto University FITech

21.06.23

# Categorical vs. Numeric labels

Numeric labels:

- Regression problem (week 2).
- Structured label space
- Example: the real numbers ℝ.

Categorical labels:

- Classification problem.
- Finite label space consists of classes/categories.
- Example: phone storage condition is "Empty", "Partly filled", or "Full".

Ordinal labels:

- Classification or regression problem.
- Finite and structured label space.
- **Example:**  $y \in \{1, 2, 3\}$ .

### Categorical labels

Binary classification – each data point belongs to exactly one out of two different classes.

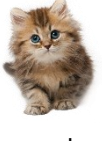

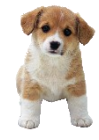

a cat

not a cat

Multiclass classification – each data point belongs to exactly one out of more than two different classes.

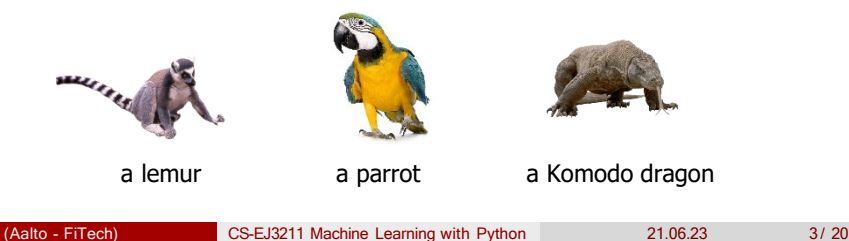

### Classification performance

Possible outcomes of binary classification:

 $y \in \{0, 1\}$ , where  $v = 1$  is positive class  $v = 0$  is negative class

- 
- 
- 
- 

•  $y = 0$ ,  $\hat{y} = 0$  True Negative (TN) •  $v = 0$ ,  $\hat{v} = 1$  False Positive (FP) •  $y = 1$ ,  $\hat{y} = 0$  False Negative (FN) •  $y = 1$ ,  $\hat{y} = 1$  True Positive (TP)

### Classification performance metrics

**Accuracy** – fraction of correctly predicted labels.

 $TP + TN$  $\overline{TP + FP + TN + FN}$ 

**Precision** – fraction of correctly predicted positive class among all predicted positive.

 $TP$  $TP + FP$ 

**Recall (sensitivity)** – fraction of correctly predicted positive class among all with true label positive.

 $TP$  $TP + FN$ 

**F1 score** – combination of precision and recall. High F1 score implies low FP and low FN.

> $2 * \frac{precision * recall}{\frac{1}{2}}$  $precision + recall$

(Aalto - FiTech) CS-EJ3211 Machine Learning with Python 21.06.23 5/20

### Classification methods – Logistic regression

Logistic regression is a binary classification method that learns a hypothesis out of the linear hypothesis space.

 $\mathcal{H}^{(n)} := \{h^{(w)}: \mathbb{R}^n \longrightarrow \mathbb{R}: h^{(w)}(x) = w^T x \text{ with some vector parameter } w \in \mathbb{R}^n\}.$ 

Nominal classes can be encoded in binary:

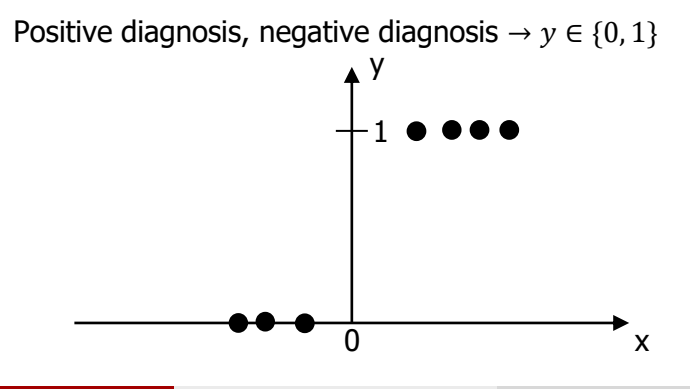

### Linear vs. Logistic regression

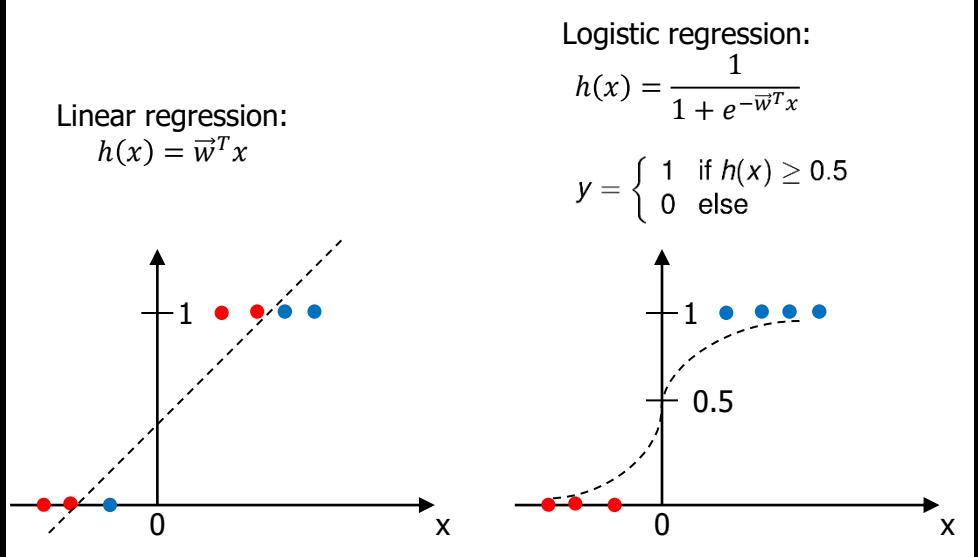

Logistic loss

$$
L[(\mathcal{X}, \mathcal{Y}), h(\cdot)] = \left\{ \begin{array}{ll} -\log(h(x)) & \text{if } y = 1 \\ -\log(1 - h(x)) & \text{else} \end{array} \right.
$$

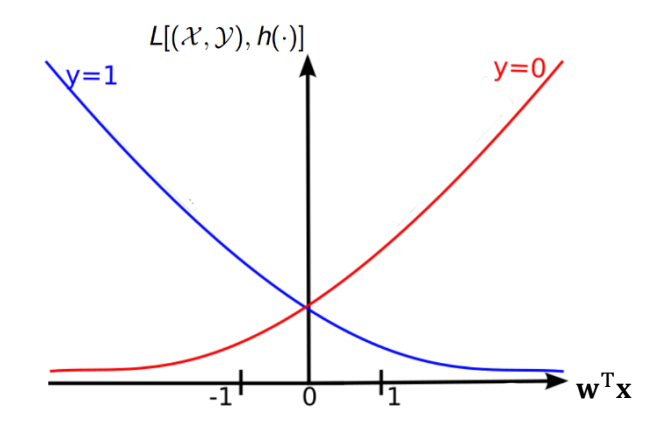

### Data standardization

Definition: the process of rescaling the data so that the mean is zero and the variance is one.

Process (for feature matrix **X**): for all elements in each column, we subtract the column mean ( $\mu$ ) and divide by the standard deviation ( $\sigma$ ) of the column.

$$
X = \begin{matrix} x_1^1 & \cdots & x_k^1 \\ \cdots & \ddots & \cdots \\ x_1^n & \cdots & x_k^n \end{matrix}
$$
 where

$$
\mathbf{z}_{j}^{(i)} = \frac{x_{j}^{(i)} - \mu(x_{j})}{\sigma(x_{j})}
$$

n is the length of each feature vector, k is the number of features.

# Student Task 4.1 – Logistic Regression

Create [Standard\\_Scaler o](https://scikit-learn.org/stable/modules/generated/sklearn.preprocessing.StandardScaler.html)bject. *# scaler = …*

Create [LogisticRegression](https://scikit-learn.org/stable/modules/generated/sklearn.linear_model.LogisticRegression.html) object. *# log\_reg = …*

```
Create Pipeline object.
# pipe = …
```
[Fit](https://scikit-learn.org/stable/modules/generated/sklearn.pipeline.Pipeline.html#sklearn.pipeline.Pipeline.fit) the Pipeline to the training set. *# pipe.xxx(…)*

Compute training and testing accuracies by calling .score(...) method. *# acc\_train = … # acc\_test =…*

## Multiclass Classification

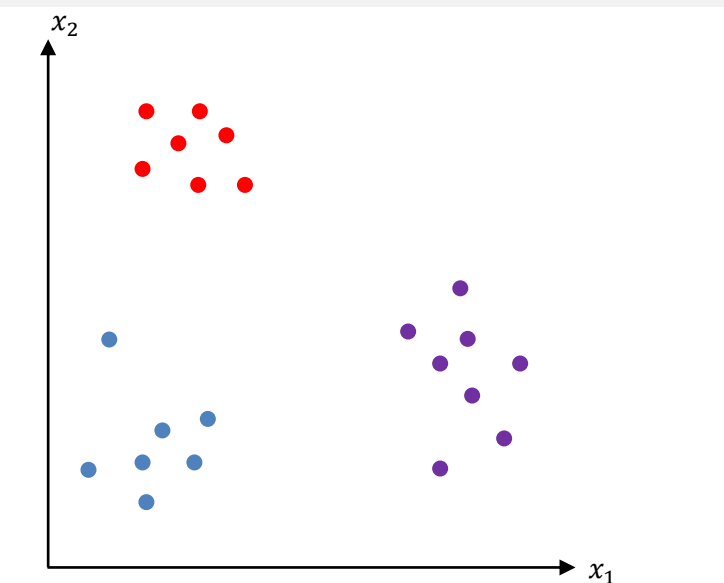

### Multiclass Classification

#### Divide the multiclass classification problem into several binary classification subproblems

![](_page_11_Figure_2.jpeg)

# One-vs-Rest (OVR) strategy

![](_page_12_Figure_1.jpeg)

# Student Task 4.2 – Tuning a Logistic Regression model

Create the [Pipeline](https://scikit-learn.org/stable/modules/generated/sklearn.pipeline.Pipeline.html) object (remember to specify multi\_class parameter as "ovr" in LogisticRegression inside the Pipeline). *# pipe = …*

Create a parameter [dictionary](https://docs.python.org/3/tutorial/datastructures.html#dictionaries) containing one key-value pair of the parameter "C". *# params = …*

```
Create GridSearchCV object.
# cv = …
```
Perform 5-fold cross-validation. Remember to use training dataset! *# cv.fit(…)*

Store the average training and validation accuracies. GridSearchCV.cv\_results\_ attribute contains a dictionary with the performance data. Extract the required data by the proper key name.

```
# acc_train = …
# acc_val = …
```
Store the best estimator by calling GridSearchCV.best\_estimator\_ attribute. *# best model = …*

(Aalto - FiTech) CS-EJ3211 Machine Learning with Python 21.06.23 14 / 20

### Confusion Matrix

![](_page_14_Figure_1.jpeg)

### Decision Tree

![](_page_15_Figure_1.jpeg)

Decision Trees consist of

- Decision (or test) nodes.
- Branches.
- Leaf nodes.

#### See [MLBasics](https://alexjungaalto.github.io/MLBasicsBook.pdf) book section 3.10 for details

### Student Task 4.3 – Decision Tree Classifier

Create [Decision Tree Classifier o](https://scikit-learn.org/stable/modules/generated/sklearn.tree.DecisionTreeClassifier.html)bject*. # clf = …*

[Fit](https://scikit-learn.org/stable/modules/generated/sklearn.tree.DecisionTreeClassifier.html#sklearn.tree.DecisionTreeClassifier.fit) the Decision Tree Classifier to the training set. *# clf. …*

Compute training and testing accuracies by calling [.score\(…\)](https://scikit-learn.org/stable/modules/generated/sklearn.tree.DecisionTreeClassifier.html#sklearn.tree.DecisionTreeClassifier.score) method. *# acc\_train = … # acc\_test = …*

### Decision Tree - Regularization

Hyperparameters available for tuning:

- Maximum depth of the tree.
- Minimum number of data points in leaf nodes.
- The minimum number of samples required to split an internal node.
- The number of features to consider when looking for the best split.
- Maximum number of leaf nodes.

See sklearn docs for more options and detailed explanations ([link](https://scikit-learn.org/stable/modules/generated/sklearn.tree.DecisionTreeClassifier.html#sklearn.tree.DecisionTreeClassifier.score)).

Random forest:

- Ensemble model with multiple decision trees.
- A data point is classified using a consensus based on the predictions of all decision trees in the "forest".

# Logistic Regression vs. Decision Tree

Logistic regression:

Decision Tree:

Pros:

- Minimizing a logistic loss amounts to a smooth convex optimization problem (gradient-based method are possible for application).
- Good for linear relationships between the predictors and response.
- Good for the small sample size.

Cons:

- Data pre-processing is required.
- Poor performance on complex data with outliers, non-linear relationships and other.

Pros:

- Very interpretable.
- No need for data pre-processing.
- Flexible hypothesis space, including complex predictors.

Cons:

- Prone to severe overfitting.
- Training is not as efficient, and globally optimum solution is not guaranteed.
- Not robust to changes in data. Small changes can result in very different models.

![](_page_19_Picture_0.jpeg)

# Questions?